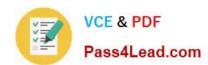

# 640-692<sup>Q&As</sup>

**CCT** Routing and Switching

# Pass Cisco 640-692 Exam with 100% Guarantee

Free Download Real Questions & Answers PDF and VCE file from:

https://www.pass4lead.com/640-692.html

100% Passing Guarantee 100% Money Back Assurance

Following Questions and Answers are all new published by Cisco
Official Exam Center

- Instant Download After Purchase
- 100% Money Back Guarantee
- 365 Days Free Update
- 800,000+ Satisfied Customers

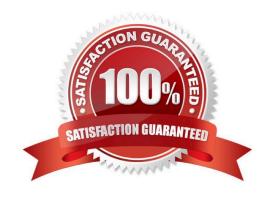

#### https://www.pass4lead.com/640-692.html 2022 Latest pass4lead 640-692 PDF and VCE dumps Download

#### **QUESTION 1**

| Which command initiates the transfer of a Cisco IOS image over IP from ROMMON?               |
|----------------------------------------------------------------------------------------------|
| A. copy tftp: flash:                                                                         |
| B. copy flash: tftp:                                                                         |
| C. tftpdnld                                                                                  |
| D. xmodem                                                                                    |
| Correct Answer: C                                                                            |
|                                                                                              |
| QUESTION 2                                                                                   |
| Which type of memory stores the startup configuration file for the Cisco device?             |
| A. Flash                                                                                     |
| B. NVRAM                                                                                     |
| C. RAM                                                                                       |
| D. ROM                                                                                       |
| Correct Answer: B                                                                            |
|                                                                                              |
| QUESTION 3                                                                                   |
| Which two statements about fiber cable are true? (Choose two)                                |
| A. Single-mode fiber supports SC and LC connectors only.                                     |
| B. Multimode cable supports speeds between 100 Mbps and 9.92 Gbps.                           |
| C. Single-mode cable is most appropriate for installations longer than 10 km.                |
| D. Fiber cable is relatively inexpensive and supports a higher data rate than coaxial cable. |
| E. Mulitimode cable supports speeds between 100 Mbps and 100 Gpbs.                           |
| Correct Answer: DE                                                                           |
|                                                                                              |
|                                                                                              |

#### **QUESTION 4**

Which windows-based text editor is preferred when working with a simple text document such as a Cisco configuration?

A. Microsoft Excel

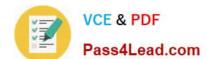

## https://www.pass4lead.com/640-692.html

2022 Latest pass4lead 640-692 PDF and VCE dumps Download

- B. Microsoft Word
- C. Microsoft Notepad
- D. Microsoft Access

Correct Answer: C

#### **QUESTION 5**

Which two of the following CLI operating modes, by default, allow you to copy a Cisco IOS image to flash memory from TFTP server? (Choose two)

- A. User EXEC
- B. Privileged EXEC
- C. ROMMON
- D. Global configuration

Correct Answer: BC

640-692 PDF Dumps

640-692 VCE Dumps

640-692 Exam Questions

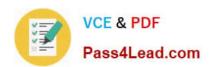

To Read the Whole Q&As, please purchase the Complete Version from Our website.

# Try our product!

100% Guaranteed Success

100% Money Back Guarantee

365 Days Free Update

**Instant Download After Purchase** 

24x7 Customer Support

Average 99.9% Success Rate

More than 800,000 Satisfied Customers Worldwide

Multi-Platform capabilities - Windows, Mac, Android, iPhone, iPod, iPad, Kindle

We provide exam PDF and VCE of Cisco, Microsoft, IBM, CompTIA, Oracle and other IT Certifications. You can view Vendor list of All Certification Exams offered:

https://www.pass4lead.com/allproducts

## **Need Help**

Please provide as much detail as possible so we can best assist you. To update a previously submitted ticket:

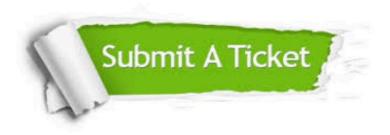

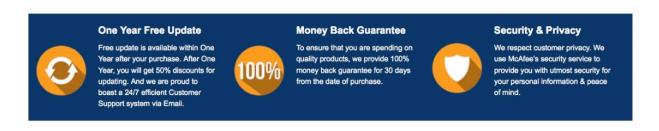

Any charges made through this site will appear as Global Simulators Limited.

All trademarks are the property of their respective owners.

Copyright © pass4lead, All Rights Reserved.